# $\tilde{a}, \tilde{a}, \tilde{a}, \tilde{a}, \tilde{c}$ "£ $\tilde{a}$ ¥ç" ãf« $\tilde{a}$ f¼ $\tilde{a}, \tilde{c}$ a $\tilde{\boldsymbol{\Theta}}$ ' $\tilde{\boldsymbol{\Theta}}$ ' Cisco IOS ã,½ãf•ãf^ã,¦ã,§ã,¢ã�®ä»®æf<sup>3</sup> LPWA ���ã,<ä¸�æ£ã,¢ã,¯ã,»ã,<sup>1</sup>ã�®è"†å¼±æ

High

**CVE-2020-** $\tilde{a}$ , $\ell \tilde{a} f$ ‰ $\tilde{a} f \hat{\boldsymbol{\Theta}} \tilde{a}$ , $\tilde{a}$ , $\tilde{a} f$ a $\tilde{a} f$ ¼ $\text{ID}$ : cisco-sa-ios-3426 lpwa-access-cXsD7PRA  $a^{\dagger}$  $\Theta$  $a...$ ¬ $e^{-\zeta}$  $\mathbf{a}$  $\mathbf{-Y}$ : 2020-09-24 16:00 ãf�ãf¼ã,ãf§ãf<sup>3</sup> 1.0 : Final CVSSã,<sup>1</sup>ã,<sup>3</sup>ã, $\varphi$ : 7.5  $\mathbf{\hat{a}} \times \mathbf{\hat{z}} \cdot \mathbf{\hat{Q}} \cdot \mathbf{\hat{z}}$  : No workarounds available Cisco ãf�ã,<sup>o</sup> ID : CSCvr53526

日本語ã�«ã,^ã,<情å±ã�¯ã€�è<±èªžã�«ã,^ã,<原æ–‡ã�®é�žå…¬å¼�ã∢

### $\mathbf{a}_1, \hat{\mathbf{e}}_1 \mathbf{\hat{\Theta}}$

Cisco 800 ã, ãfªãf¼ã,°ç"£æ¥ç" ã, ãf¼ãf"ã, <sup>1</sup>çpå�^åž‹ãf«ãf¼ã, ¿ï¼^Industrial ISR)ã�Šã,^ã�<sup>3</sup> Cisco 1000 ã,·ãfªãf¼ã,° Connected Grid ãf«ãf¼ã,¿ï¼^CGR1000)ç″¨ã�® Cisco IOS ã,½ãf•ãf^ã,¦ã,§ã,¢ã�«å®Ÿè£...ã�•ã,Œã�Ÿ Low Powerã€�Wide Areaï¼^LPWA)ã,µãƒ-ã,∙ã,<sup>1</sup>テãƒã�«ã�¯è"†å¼±æ€§ã�Œã�,ã,Šã€�èª�証ã�•ã,Œã�¦ã�"ã�

ã�"ã�®è"†å¼±æ€§ã�¯ã€�ä»®æf<sup>3</sup>

LPWAï¼^VLPWA)プãƒãƒ^ã,<sup>3</sup>ルモデムメッã,»ãƒ¼ã, ã�«å¯¾ã�™ã,‹å...¥åŠ›æ¤œè¨¼ã�®ä»• **VLPWA** 

ã,¤ãf<sup>3</sup>ã,¿ãf¼ãf•ã,§ã,¤ã,<sup>1</sup>ã,′ã,∙ãf£ãffãf^ãf€ã,¦ãfªã�—ã�Ÿã,Šã�™ã,‹ã�"ã�¨ã�§ã€�DoS cжæ…‹ã,′引ã��èµ·ã�"ã�™å�¯èf½æ€§ã�Œã�,ã,Šã�¾ã�™ã€,

��ã,¢ãf‰ãf�ã,¤ã,¶ãfªã�¯ã€�次ã�®ãfªãfªã,¯ã,^ã,Šç¢ºèª�ã�§ã��ã�¾ã�™ã€, https://sec.cloudapps.cisco.com/security/center/content/CiscoSecurityAdvisory/cisco-sa-ios-lpwa-accesscXsD7PRA

 $\tilde{a}$  $\hat{\boldsymbol{\varphi}}$ "ã $\hat{\boldsymbol{\varphi}}$ ®ã,¢ãƒ‰ãƒ $\hat{\boldsymbol{\varphi}}$ ã,¤ã,¶ã $f$ ªã $\hat{\boldsymbol{\varphi}}$ ¯ã $\boldsymbol{\epsilon}$  $\hat{\boldsymbol{\varphi}}$ 2020 å $^{\prime\prime}$  9 æœ $^{\circ}$  24 æ $-$ ¥ã $\hat{\boldsymbol{\varphi}}$ nj...Ž–‹ã $\hat{\boldsymbol{\varphi}}$ •ã,Œã $\hat{\boldsymbol{\varphi}}$ Ÿ Cisco IOS �ã,^ã� $^3$ IOS XE ã,½ã $f$ •ã $f$ ˆã,¦ã,§ã,¢ ã $f$ ªã $f$ ªã $f$ ¼ã, $^1$ �ã,»ã,ã $f$ ¥ã $f$ ªã $f$ †ã,£ ã,¢ãf‰ãf�ã,¤ã,¶ãfªè<sup>3</sup>‡æ-™ã�®ä,€éf¨ã�§ã�™ã€,ã�"ã�®è<sup>3</sup>‡æ-™ã�«ã�¯ã€�34 件�è"†å¼±æ€§ã�«é–¢ã�™ã,< 25 ä»¶ã�®ã,•ã,<sup>1</sup>ã,<sup>3</sup> ã,»ã,ãf¥ãfªãf†ã,£ ã,¢ãf‰ãf�ã,¤ã,¶ãfªã�Œè¨~載ã�•ã,Œã�¦ã�"ã�¾ã�™ã€,ã,¢ãf‰ãf�ã,¤ã,¶ãfªã�¨ãfªãfªã,¯ã Response: September 2020 Semiannual Cisco IOS and IOS XE Software Security Advisory Bundled <u>Publication�ã,'å�,ç...§ã�—ã�¦ã��ã� ã�∙ã�"ã€,</u>

### è©<sup>2</sup>å<sup>1</sup>/2" è£<sup>1</sup>/2å" ↔

è,,†å¼±æ€§ã�®ã�,ã,<製å"�

��è"†å¼±æ€§ã�¯ã€�è"†å¼±ã�ª Cisco IOS ã,½ãf•ãf^ã,¦ã,§ã,¢ãfªãfªãf¼ã,<sup>1</sup>ã,′実行ã�—ã€�VLPWA �有åŠ<sup>1</sup>ã�«ã�ªã�£ã�¦ã�"ã,<次ã�®ã,∙ã,<sup>1</sup>ã,<sup>3</sup>製å"�ã�«å½±éŸ¿ã,′å�Šã�¼ã�—ã�¾

- 807 ç"£æ¥ç" ISR
- 809  $\zeta$ "£ $x \xi$ " ISR
- 829 ç"£æ¥ç" ISR
- CGR 1000  $\tilde{a}f \propto \tilde{a}f^{1/4}\tilde{a}$ ,

 $\hat{\mathbf{e}}$ ,  $\hat{\mathbf{a}}^1/4 \pm \mathbf{x} \in \mathbb{S}$ ã $\hat{\mathbf{\Theta}}$   $\mathbf{E}$ å $\hat{\mathbf{a}}$   $\hat{\mathbf{c}}$   $\hat{\mathbf{a}}$   $\hat{\mathbf{\Theta}}$   $\mathbf{W}$ ã,  $\hat{\mathbf{c}}$  Cisco

ã,½ãf•ãf^ã,¦ã,§ã,¢ãfªãfªãf¼ã,<sup>1</sup>ã�«ã�¤ã�"ã�¦ã�¯ã€�ã�"ã�®ã,¢ãf‰ãf�ã,¤ã,¶ãfªã�®ã€Œ<u>ä</u>

#### **VLPWA**

 $\tilde{\mathbf{a}},$ ¤ã $f^3$ ã,¿ã $f^1$ ڇ $f$ •ã,§ã,¤ã,ªã $\boldsymbol{\Theta}$ ξœ‰åŠ $^1$ ã $\boldsymbol{\Theta}$ ‹ã $\boldsymbol{\Theta}$ Ōã $\boldsymbol{\Theta}$ †ã $\boldsymbol{\Theta}$ ‹ã,ʹå $^{\texttt{a}}$ æ–ã $\boldsymbol{\Theta}^{\texttt{t}\text{w}}$ ã,‹

**VLPWA** 

ã,¤ãfªã,¿ãf¼ãf•ã,§ã,¤ã,ªã�Œæœ‰åŠ<sup>1</sup>ã�<ã�©ã�†ã�<ã,′å^¤æ-ã�™ã,<ã�«ã�¯ã€�CLI

� show control-plane host open-ports EXEC

�解æ″¾ã�•ã,Œã�¦ã�"ã,<å ´å�^ã€�VLPWA

ã,¤ãf<sup>3</sup>ã,¿ãf¼ãf•ã,§ã,¤ã,<sup>1</sup>ã�Œæœ‰åŠ<sup>1</sup>ã�«ã�ªã,Šã€�VLPWA

ãf—ãfãf^ã,<sup>3</sup>ãf«ãf¢ãf‡ãf ãf¡ãffã,»ãf¼ã,¸ã�Œå‡¦ç�†ã�•ã,Œã�¾ã�™ã€,

次ã�®ä¾‹ã�¯ã€�VLPWAã,¤ãƒªã,¿ãƒ¼ãƒ•ã,§ã,¤ã,ªã�Œæœ‰åŠªã�«ã�ªã�£ã�¦ã�Šã,Šã€�ã 5888�IPãf�ãf¼ã, ãf§ãf<sup>3</sup>4(IPv4)ã�¾ã�Ÿã�¯IPãf�ãf¼ã, ãf§ãf<sup>3</sup>6(IPv6)ã�®ã�"ã�šã, Œã�‹ã,' control-plane host open-portsa,<sup>3</sup>ãfžãf<sup>3</sup>ãf‰ã�®å‡°åŠ›ã,'c¤°ã�—ã�¦ã�"ã�<sup>3</sup>⁄aã�™ã€,

 $\langle$ #root $\rangle$ 

Router#

show control-plane host open-ports

Active internet connections (servers and established) Prot Local Address Foreign Address Service State tcp

 $*:\emptyset$ **VLPWA Proc** LISTEN

#### è,,†å¼±æ€§ã,'å�«ã,"ã�§ã�"ã�ªã�"ã�"ã�¨ã�Œç¢ºèª�ã�•ã,Œã�Ÿè£½å"�

��ã,¢ãf‰ãf�ã,¤ã,¶ãfªã�®<u>è.,†å¼±æ€§ã�®ã�,ã,‹è£½å"�ã,»ã,¯ã,∙ãf§ãf<sup>3</sup>ã�«è¨~載ã�•ã</u>

 $\tilde{a}, \tilde{a},$ 1 $\tilde{a},$ 3 $\tilde{a}$  $\tilde{\boldsymbol{\Phi}}$ Tã $\boldsymbol{\Theta}$ ã $\boldsymbol{\Phi}$ "ã $\boldsymbol{\Theta}$ ®è"†å¼±æ $\epsilon$ §ã $\boldsymbol{\Theta}$ Ί»¥ä $\epsilon$ ã $\boldsymbol{\Theta}$ ®ã, $\epsilon$ ã, $^{1}$ ã, $^{3}$ 製å" $\boldsymbol{\Theta}$ ã $\boldsymbol{\Theta}$ «ã $\boldsymbol{\Theta}$ T影響ã,′ä,Žã $\boldsymbol{\Theta}$ ^ã $\boldsymbol{\Theta}$ 

- 800 $\tilde{a}$ ,  $\tilde{a}f^a\tilde{a}f^{1/4}\tilde{a}$ , $\tilde{a}$ ,  $\tilde{\mu}f^{1/4}\tilde{a}f^{4/4}\tilde{a}f^{4/4}\tilde{a}f^{4/4}\tilde{a}$ ,  $\tilde{\Phi}$   $\tilde{a}$   $\tilde{\Phi}$   $\tilde{a}$   $\tilde{\Phi}$   $\tilde{a}$   $\tilde{\Phi}$   $\tilde{a}$   $\tilde{\Phi}$   $\tilde{a}$   $\tilde{\Phi}$   $\tilde{a}$   $\tilde{\$
- 2000  $\tilde{a}$ ,  $\tilde{a}f^*$  $\tilde{a}f^*$ /4 $\tilde{a}$ ,  $\tilde{c}$  Connected Grid  $\tilde{a}f \tilde{a}f^*$ /4 $\tilde{a}f$ ,  $\tilde{a}f$
- IOS XE  $\tilde{a}$ , ½ $\tilde{a}$  f• $\tilde{a}$  f^ $\tilde{a}$ , ¦ $\tilde{a}$ , § $\tilde{a}$ ,  $\varphi$
- IOS XR  $\tilde{a}$ , ½ $\tilde{a}$ f• $\tilde{a}$ f^ $\tilde{a}$ , ¦ $\tilde{a}$ , § $\tilde{a}$ ,  $\varphi$
- NX-OS  $\tilde{a}$ , 1/2 $\tilde{a}$ f $\tilde{a}$ f $\tilde{a}$ , 1 $\tilde{a}$ ,  $\tilde{a}$ ,  $\tilde{a}$ ,  $\tilde{a}$

### è©3ç<sup>20</sup>

Cisco ISR �ã,^ã�<sup>3</sup> Connected Grid ãf«ãf¼ã,¿ã�§ã€�VLPWA

ã,¤ãf<sup>3</sup>ã,¿ãf¼ãf•ã,§ã,¤ã,<sup>1</sup>ã,′有åŠ<sup>1</sup>ã�«ã�™ã,‹ã�¨ã€�LoRaWAN ç‴ã�®ã,∙ã,<sup>1</sup>ã,<sup>3</sup>  $\tilde{a}f\tilde{a}$  ¤ $\tilde{a}f$ ¤ $\tilde{a}f\tilde{a}f$  $\tilde{a}$ ,  $\tilde{a}$ 

ã,<sup>2</sup>ãf¼ãf^ã,¦ã,§ã,¤ã�®ã,<sup>1</sup>ãf†ãf¼ã,¿ã,<sup>1</sup>ã,′è¨å®šã�Šã,^ã�ªãf¢ãf‹ã,¿ã�§ã��ã�¾ã�™ã€,ã�"ã,Œã� Internet of Thingsï¼^IoT)æ‹¡å¼µãf¢ã,ãf¥ãf¼ãf« ã,∙ãfªãf¼ã,°ã�® 1

����ã,Œã�«ã,^ã,Šã€�ã,ªãf�ã,¯ãftãffãf‰ãf‡ãf�ã,¤ã,<sup>1</sup>ã�§ LPWA

ã,¢ã,¯ã,»ã,<sup>1</sup>ã�Œå�¯èf½ã�«ã�ªã,Šã�¾ã�™ã€,

mandatory enable

```
機èf½ã�Œæœ‰åŠ<sup>1</sup>ã�«ã�ªã�£ã�¦ã�"ã,<ã�¨ã€�ã�"ã�®è"†å¼±æ€§ã�®ä¸�æ£å^©ç″¨ã�<
VLPWA \tilde{a},¤\tilde{a}f^3\tilde{a},¿\tilde{a}f^4\tilde{a}f^*\tilde{a},\tilde{a},\tilde{a}f^3\tilde{a},\tilde{a}f^4\tilde{a},\tilde{a}f^3\tilde{a}f^3\tilde{a}f^4\tilde{a},\tilde{a}f^3\tilde{a}f^3\tilde{a}f^4\tilde{a}f^3\tilde{a}f^4\tilde{a}f^3\tilde{a}f^4\tilde{a}f^3\tilde機èf½ã�Œæœ‰åŠ<sup>1</sup>ã�«ã�ªã�£ã�¦ã�"ã�ªã�"å ´å�^ã€�ä �æ£å^©ç″¨ã�«ã,^ã�£ã�¦ã€�ã
```
 $x\rightarrow \tilde{a}$   $\bullet$  ®  $\ddot{a}$  3⁄4  $\ddot{a}$   $\bullet$   $\ddot{a}$   $\epsilon$   $\bullet$  lpwa modem authentication mandatory enablex©Ÿèf½ã�Œæœ‰åŠ<sup>1</sup>ã�«ã�ªã�£ã�¦ã�"ã,<VLPWAã,¤ãf<sup>3</sup>ã,¿ãf¼ãf•ã,§ã,¤ã,<sup>1</sup>1ã,′æŒ�ã�¤ãf running-config interface virtual lpwa 1 include authentication mandatory enableã,  ${}^{3}\tilde{a}f\tilde{z}$ ã $f^{3}\tilde{a}f\%$ oã $\bigcirc$ ®å $\ddagger$ ºåŠ $\delta$ ,  $\zeta$ ¤ºã $\bigcirc$ —ã $\bigcirc$ ¦ã $\bigcirc$ , ã $\bigcirc$ , ã $\bigcirc$  $\frac{3}{4}$ ã $\bigcirc$   $\mathbb{M}$ ã $\epsilon$ ,

 $\langle$ #root $\rangle$ 

Router#

ã�"ã�®è"†å¼±æ€§ã�®ä¸�æ£å^©ç"¨ã�§ã�¯ã€�Cisco Wireless Gateway for LoRaWAN ãf¢ã,ãf¥ãf¼ãf«ã�Œè©²å½"ãf‡ãf�ã,¤ã,<sup>1</sup>ã�«æŽ¥ç¶šã�•ã,Œã�¦ã�"ã,‹ã�"ã�¨ã�Œå¿…é ^ã�§ã

## a<sup>></sup>žé�¿ç-

��è"†å¼±æ€§ã�«å¯¾å‡¦ã�™ã,‹å›žé�¿ç–ã�¯ã�,ã,Šã�¾ã�›ã,"ã€,

## ä¿®æ£æ¸^ã�¿ã,½ãƒ•ãƒ^ã,¦ã,§ã,¢

ãf�ãf¼ã, ãf§ãfªã�¨ãf•ã,£ãf¼ãf�ãf£ ã,»ãffãf^ã�«å¯¾ã�—ã�¦ã�®ã�¿ã�¨ã�ªã,Šã�¾ã�™ã€,ã��ã�®ã,^ã�†ã�ªã,½ãf•ãf^ã,¦ã,§ã,

https://www.cisco.com/c/en/us/products/end-user-license-agreement.html

����客æ§~ã�Œã,½ãf•ãƒ^ã,¦ã,§ã,¢ã,′ãf€ã,¦ãfªãfãf¼ãf‰ã�§ã��ã,‹ã�®ã�¯ã€�ã, ã,¢ãffãf—ã,°ãf¬ãf¼ãf‰ã�§ã�™ã€,ç"¡å"Ÿã�®ã,»ã,ãf¥ãfªãftã,£ ã,½ãf•ãf^ã,¦ã,§ã,¢ ã,¢ãffãf—ãf‡ãf¼ãf^ã�«ã,^ã�£ã�¦ã€�ã�Šå®¢æ§~ã�«æ-°ã�—ã�"ã,½ãf•ãf^ã,¦ã,§ã,¢ ãf©ã,¤ã,»ãfªã,<sup>1</sup>ã€�追åŠ ã,½ãf•ãf^ã,¦ã,§ã,¢ ãf•ã,£ãf¼ãf�ãf£ ã,»ãffãf^ã€�ã�¾ã�Ÿã�¯ãf¡ã,¸ãf£ãf¼ ãfªãf"ã,¸ãf§ãf<sup>3</sup> ã,¢ãffãf—ã,°ãf¬ãf¼ãf‰ã�«å¯¾ã�™ã,‹æ¨©é™�ã�Œä»~与ã�•ã,Œã,‹ã�"ã�¨ã�¯ã�,ã,Šã�¾ã�

 $\tilde{a}$ ,½ $\tilde{a}$ f• $\tilde{a}$ f^ $\tilde{a}$ ,∖ $\tilde{a}$ ,§ $\tilde{a}$ ,¢ $\tilde{a}$  $\boldsymbol{\Theta}$  $\tilde{a}$ ,¢ $\tilde{a}$ fj $\tilde{a}$ f $\tilde{a}$ , $\tilde{a}$ fj $\tilde{a}$ , $\tilde{a}$ , $\tilde{a}$ , $\tilde{a}$ , $\tilde{a}$ , $\tilde{a}$ , $\tilde{a}$ , $\tilde{a}$ , $\tilde{a}$ , $\tilde{a}$ , $\tilde{a}$  $\tilde{a}$ , » $\tilde{a}$ ,  $\tilde{a}$  f¥ $\tilde{a}$ f<sup>\*</sup> $\tilde{a}$ f $\tilde{a}$ ,  $\tilde{a}$ ,  $\tilde{a}$  $\tilde{a}$ f $\tilde{a}$ ,  $\tilde{a}$  $\tilde{a}$ ,  $\tilde{a}$  $\tilde{a}$ ,  $\tilde{a}$  $\tilde{a}$ ,  $\tilde{a}$  $\tilde{a}$  $\tilde{a}$ 

<mark>ãfšãf¼ã,</mark>ã�§å...¥æ‰‹ã�§ã��ã,‹ã,·ã,<sup>1</sup>ã,<sup>3</sup>製å"�ã�®ã,¢ãf‰ãf�ã,¤ã,¶ãfªã,′定期çš"ã�«å�,ç  $\tilde{a}$ , $\%$ ã $f$ ªã $f$ ¥ã $f$ ¼ $\tilde{a}$ , ã $f$ §ã $f$ ªä $\bigoplus$ ã, $\zeta$ c $\circ$ èª $\bigoplus$ ã $\bigoplus$ —ã $\bigoplus$ ¦ã $\bigoplus$ øã $\bigoplus$  ã $\bigoplus$ •ã $\bigoplus$ "ã $\in$ ,

��ã,Œã�®å ′å�^ã,,ã€�ã,¢ãffãf—ã,°ãf¬ãf¼ãf‰ã�™ã,‹ãf‡ãf�ã,¤ã,<sup>1</sup>ã�«å��å^†ã�ªãf¡ãf¢ã **Technical Assistance** 

Centerï¼^TAC)ã,,ã�—ã��ã�¯å¥'ç´"ã�—ã�¦ã�"ã,‹ãƒ¡ã $f^3$ テナã $f^3$ ã, $^1$ プã $f$ ã $f$  $\Phi$ ã,¤ã $f$ ۋ $f$ ¼ã�‹

#### ã, $\tilde{a}$ , $\tilde{H}^{1/4}$ ã $f$ "ã, ${}^{1}$ å $\Psi$ ʻç´,,ã, ${}^{2}$ ã $\boldsymbol{\Theta}$ "å ${}^{\bullet}$ Cç" ¨ã $\boldsymbol{\Theta}$ §ã $\boldsymbol{\Theta}$ ªã $\boldsymbol{\Theta}$ "ã $\boldsymbol{\Theta}$ Šå $\circledast$ Cæ§~

ã, ã, <sup>1</sup>ã, <sup>3</sup>ã�<ã,‰ç>´æŽ¥è<sup>3</sup>¼å...¥ã�—ã�Ÿã�Œã, ∙ã, <sup>1</sup>ã, <sup>3</sup>ã�®ã,µãƒ¼ãƒ"ã, <sup>1</sup>契ç´"ã,′ã�"å^©ç″¨ã�"ã�Ÿã� cisco-worldwide-

<u>contacts.htmli¼‰ã�«é€£çµjã�—ã�¦ã,¢ãffãf—ã,°ãf¬ãf¼ãf‰ã,'å...¥æ‰‹ã�—ã�¦ã��ã� ã�∙ã�,</u>

ç,,¡å,,Ÿã,¢ãffãf—ã,°ãf¬ãf¼ãf‰ã�®å¯¾è±¡è£½å"�ã�§ã�,ã,‹ã�"ã�¨ã,′証æ~Žã�—ã�¦ã�"ã�Ÿã• URLã,'ã�"ç"¨æ"�ã��ã� ã�•ã�"ã€,

#### Cisco IOS  $\tilde{a}$  $\tilde{\boldsymbol{\Theta}}$ Šã, $\tilde{a}$  $\tilde{\boldsymbol{\Theta}}^3$  IOS XE  $\tilde{a}$ , $\frac{1}{2}$ ā $\tilde{a}$ , $\tilde{a}$ , $\tilde{a}$ , $\tilde{a}$ , $\tilde{a}$ , $\tilde{c}$

Cisco IOS  $\tilde{a}$ , 1/2 $\tilde{a}f^*\tilde{a}f^*\tilde{a}$ , 1 $\tilde{a}$ ,  $\tilde{g}\tilde{a}$ ,  $\tilde{g}\tilde{a}$ ,  $\tilde{g}\tilde{a}$ ,  $\tilde{a}$  $\tilde{Q}^3$  IOS XE

ã,½ãf•ãf^ã,¦ã,§ã,¢ã�®è"†å¼±æ€§ã�«ã,^ã,<侵宪ã�®å�¯èf½æ€§ã,′å^¤æ–ã�§ã��ã,<ã,^ã�†ã€ **Cisco Software Checker** 

<u>ã,'æ��ä¾›ã�—ã�¦ã�"ã�¾ã�™ã€,ã�"ã�®ãƒ"ールã�«ã,^ã,Šã€�ç‰<sup>1</sup>定ã�®ã,½ãƒ•ãƒ^ã,¦ã,</u> ã,»ã,ュリテã,£

<u>ã,¢ãf‰ãf�ã,¤ã,¶ãfªã€�ã�Šã,^ã�<sup>3</sup>å�"ã,¢ãf‰ãf�ã,¤ã,¶ãfªã�§èª¬æ~Žã�•ã,Œã�¦ã�"ã,‹è"†å¼±</u> <mark>Fixed�)ã,′ç‰<sup>1</sup>定ã�§ã��ã�¾ã�™ã€,</mark>ã�¾ã�Ÿè©<sup>2</sup>当ã�™ã,‹å ´å�^ã€�ã��ã�®ãfªãfª First Fixed�)ã,′ç‰<sup>1</sup>定ã�§ã��ã�¾ã�™ã€,

�客æ§~ã�¬ã€�<u>Cisco Software Checker</u>

ã,'使?```ã�—ã�¦æ¬jã�®æ–<sup>1</sup>檕ã�§ã,¢ãf‰ãf�ã,¤ã,¶ãfªã,′検ç´¢ã�§ã��ã�¾ã�™ã€,

- $\bullet$  ã,½ãƒ $\bullet$ ã,¦ã,§ã,¢ã $\bullet$ ¨ 1 ã $\bullet$ ¤ä»¥ä,Šã $\bullet$ ®ã $f^{\sf a}$ ã $f^{\sf a}$ ã $f$ ¼ã, $^{\sf 1}$ ã,′é $\bullet$ ,択ã $\bullet$ —ã $\bullet$ ¾ã $\bullet$ ™ã€,
- $\mathcal{C}_{\infty}^{0,1}$ 定ã�®ã $f^a$ ã $f^a$ ã $f^y$ ã $\tilde{A}$ , $\tilde{a}$ ��®ã $f^a$ ã, $\tilde{a}$ , $\tilde{a}$  $f^c$ ã, $\tilde{a}$ , $\tilde{a}$  $\tilde{a}$ , $\epsilon$ .txt ãf•ã,¡ã,¤ãf«ã,′ã,¢ãffãf—ãfãf¼ãf‰ã�™ã,‹
- show version  $\tilde{a}$ ,  $3\tilde{a}$   $f \tilde{a}$   $f \tilde{a}$   $f \tilde{a}$   $\tilde{b}$   $\tilde{c}$   $\tilde{d}$   $\tilde{d}$   $\tilde{b}$   $\tilde{c}$   $\tilde{d}$   $\tilde{d}$   $\tilde{d}$   $\tilde{d}$   $\tilde{d}$   $\tilde{d}$   $\tilde{d}$   $\tilde{f}$   $\tilde{d}$   $\tilde{f}$   $\tilde{d}$   $\til$

検ç´¢ã,'é–<å§<ã�—ã�Ÿå¾Œã�§ã€�ã�™ã�<sup>1</sup>ã�¦ã�®ã,∙ã,<sup>1</sup>ã,<sup>3</sup> ã,»ã,ãf¥ãfªãf†ã,£ ã,¢ãf‰ãf�ã,¤ã,¶ãfªã€�ç‰<sup>1</sup>定ã�®ã,¢ãf‰ãf�ã,¤ã,¶ãfªã€�ã�¾ã�Ÿã�¯æœ€æ-°ã�®å…¬é-«i

���次ã�®å½¢å¼�ã,′使ç″¨ã�—ã�¦ã€�Cisco IOS ã�¾ã�Ÿã�¯ IOS XE ã, ½ãf•ãf^ã, ¦ã, §ã, ¢ãfªãfªãf¼ã, <sup>1</sup>ï¼ 15.1(4) M2 ã,,, 3.13.8S

��)ã,′å...¥åŠ›ã�™ã,‹ã�"ã�¨ã�§ã€�ã��ã�®ãfªãfªãf¼ã,<sup>1</sup>ã�Œã,·ã,<sup>1</sup>ã,<sup>3</sup>

ã,»ã,ãf¥ãfªãftã,£

ã,¢ãf‰ãf�ã,¤ã,¶ãfªã�®å½±éY¿ã,′å�—ã�'ã�¦ã�"ã,‹ã�‹ã�©ã�†ã�‹ã,′å^¤æ–ã�§ã��ã�¾ã�

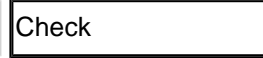

ãf‡ãf•ã,©ãf«ãf^ã�§ã�¯ã€�Cisco Software Checker ã�®cu�æžœã�«ã�¯ã€�Security Impact Ratingï¼^SIR)ã�Œã€Œé‡�大ã€�ã�¾ã�Ÿã�¯ã€Œé«~ã€�ã�®è"†å¼±æ€§ã�ã�'ã�Œå�« SIR è"t弱性ã�®çµ�æžœã,'å�«ã,�ã,‹ã�«ã�¯ã€�Cisco.com ã�«ã�,ã,‹ Cisco Software Checker ã,'使"¨ã�—ã�¦ã€�検ç´¢ã,'ã,«ã,<sup>1</sup>ã,¿ãfžã,¤ã,ºã�™ã,‹ã�¨ã��ã�« [影響ã�®è©•価ï¼^Impact Rating)] �ä că�«ã�,ã,<ãf‰ãfãffãf—ãf€ã,¦ãfªã,ªãfªã,ªãf^ã�® [ä é-"ï¼^Medium)] ãf�ã,§ãffã,¯ãfœãffã,¯ã,ªã,ªãfªã�«ã�—ã�¾ã�™ã€,

## ӓ<del>ౢ</del>Ѻӕ£ӓ҆҇ѺҪ҃<sup>ѵ</sup>҄ӓ҄ҡӓ<sup>ӽ</sup>ҝӑѺӓѦѩҵӓ҅*Ѵ*ѥҾ

**Cisco Product Security Incident Response** 

Teamï¼^PSIRT)ã�¯ã€�本ã,¢ãƒ‰ãƒ�ã,¤ã,¶ãƒªã�«è¨~載ã�•ã,Œã�¦ã�"ã,<è"†å¼±æ€§ã�

## $a\ddagger^0 a...$

��è"†å¼±æ€§ã�¯ã€�内部ã,»ã,ュリテã,£ãƒ†ã,<sup>1</sup>ãƒ^ã�®å®Ÿæ–½ä¸ã�«ã€�Cisco Advanced Security Initiatives Groupï¼^ASIG)ã�® X.B. �ã,^ã�£ã�¦ç™°è¦‹ã�•ã,Œã�¾ã�—ã�Ÿã€,

## URL

https://sec.cloudapps.cisco.com/security/center/content/CiscoSecurityAdvisory/cisco-sa-ios-lpwa-accesscXsD7PRA

### $a^{y_1}$ è".å $\pm$ ¥æ

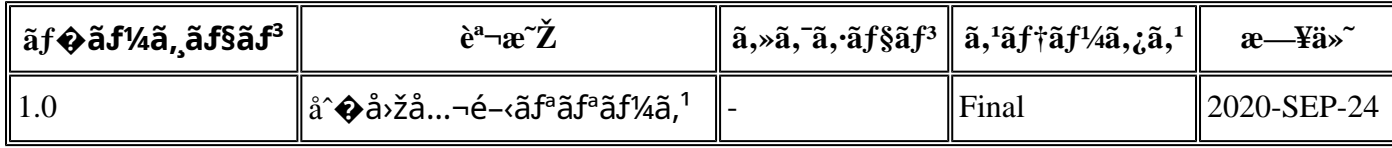

## å^©ç''¨è¦�ç',

本ã,¢ãf‰ãƒ�ã,¤ã,¶ãfªã�¯ç"¡ä¿�証ã�®ã,,ã�®ã�¨ã�—ã�¦ã�"æ��ä¾>ã�—ã�¦ã�Šã,Šã€ 本ã,¢ãf‰ãf�ã,¤ã,¶ãfªã�®æf…å ±ã�Šã,^ã�<sup>з</sup>ãfªãf<sup>3</sup>ã,¯ã�®ä½¿ç″¨ã�«é–¢ã�™ã,‹è<sup>2</sup>¬ä»»ã�®ä,€ ���ã,·ã,<sup>1</sup>ã,<sup>3</sup>ã�¯æœ¬ãf‰ã,ãf¥ãf¡ãfªãfˆã�®å†...å®<sup>1</sup>ã,′ä°ˆå'Šã�ªã�—ã�«å¤‰æ›´ã�—ã€  $x\alpha$ -ã, $\varphi$ ãf‰ãf�ã,¤ã,¶ãfªã�®è¨~è¿°åt…å®<sup>1</sup>ã�«é-¢ã�—ã�¦æf…å±é…�ä¿jã�®URL

ã,'çœ�ç•¥ã�—ã€�å�~ç<¬ã�®è»¢è¼‰ã,"æ"�訪ã,'æ-½ã�—ã�Ÿå ´å�^ã€�当社ã�Œç®¡ç�  $\tilde{a}$  $\hat{\bullet}$ "ã $\hat{\bullet}$ ®ã $f$ %ã,ã $f$ ¥ã $f$ ¡ã $f$ <sup>3</sup>ã $f$ ̃ ã $\hat{\bullet}$ ®æ $f$ ...å ±ã $\hat{\bullet}$  ¯̃ã $\epsilon$  $\hat{\bullet}$ ã, $f$ ã, $f$ ã $f$  $\hat{a}$ ã $\hat{\bullet}$ ®ã,¨ã $f$ ã $f$ ‰ã $f$ ¦ã $f$ ¼ã,¶ã, $'$ å $\bar{\bullet}$ ¾è± $f$ ã 翻訳について

シスコは世界中のユーザにそれぞれの言語でサポート コンテンツを提供するために、機械と人に よる翻訳を組み合わせて、本ドキュメントを翻訳しています。ただし、最高度の機械翻訳であっ ても、専門家による翻訳のような正確性は確保されません。シスコは、これら翻訳の正確性につ いて法的責任を負いません。原典である英語版(リンクからアクセス可能)もあわせて参照する ことを推奨します。